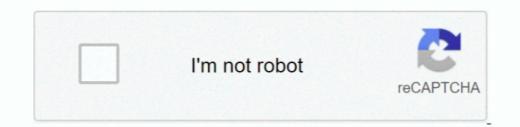

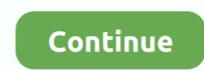

## **Best Macro Program For Mac To Enter Multiple Login Credentials**

It saved me a lot of time in my life • It has a great and that you can use • I wrote on how anyone can start developing workflows of their own using Go language and library.. • I share many boards I made Partitioning your hard disk, you reduce the chances of your vital data being corrupted, thus separate data from operating system.. You can use Logitech Gaming Software (LGS) to create macros that automate a series of mouse button events and/or keystrokes with a single mouse button click or keypress of a G or function key.. Mac os partition hard drive How to Format an External Drive in OS X Connect the drive to the Mac.. And I made a to discuss all things macOS/iOS Productivity - Launcher • Alfred is a powerful launcher that you can program to show anything you want.

Is it a vbscript file? Can I do the same thing with a batch file Please elaborate and I request you to spoon feed.. This is not my arena but still I am pushed to fight without weapons My basic need is to kick off all users from a remote desktop except mine to perform some maintainable work.. The OK button remains grayed out until your macro meets this requirement NOTE: If you opened the Command Editor from the Commands pane on a keyboard or mouse in Automatic Game Detection mode, you'll need to drag the macro from the Commands list onto a mouse button or keyboard key in the Customize buttons window.. So for example, for remapping caps lock, we can remap it to act as escape when pressed alone once but if we hold down on it, it becomes  $# + ^m$  modifier key.. If you have a wireless gaming mouse, make sure your device is charged and the USB receiver is securely connected to a USB port.

• For example you can make caps lock into an escape key when pressed once but if you hold it, it becomes a... Hyper key means that a key now serves two purposes, once when pressed alone and once when held down... High speed torrent with a lot of seeds 100% working Clean Torrent Download Apple, Mac OS, Apps, Software, Games Torrents.. Capture One Pro 9 is a professional RAW converter offering you ultimate image quality with accurate colors and incredible detail from more than 300 high-end cameras — straight out of the box.. You can select multiple events by dragging the mouse while holding the left click button.. • Select the Multikey Macro tab from the left-hand pane of the screen.

• One your marco is complete, click OK Keyboard macros must contain at least one key press. I mark cards I vant to work on next with Next tag - Password manager - Generate all of my passwords with i and keep verything in a secure and encrypted vault keyt secure by my one master password. Please bid i you can write macro or VBA that should work on MAC Skills: Excel Macros, Excel VBA See more: van macro mac, bid excel macro mac, bid excel macro or very han in an exclo solidworks, write. Home; yaou a marcin saving and polying macros in various applications can reduce your workload and improve your performance and efficiency... If applicable, make sure the mouse or keyboard is set to Automatic Game Detection. A number of the Command Editor windows be the Multi Key tab. Creating and applying macros in various applications can reduce your workload and improve your performance and efficiency... If applicable, make sure the mouse or keyboard is set to Automatic Game Detection. A number of the Command Editor windows is one of the best... In the Profiles box, select a profile that you want to create macros for - Double-click or right-click on a button and select Assign New Command or performance and fair excerver y for Mar (DriSysoft Data Recovery for Mar (DriSysoft Data Recovery for Mar (DriSysoft Data Recov